## Online Tools for Understanding the Equation of State

Bradley S. Meyer, J. S. Brown, B. Donehew *Clemson University*

- Condition of complete equilibrium among nuclear species under exchange of neutrons and protons
- Achieved in late stages of stellar evolution or in supernova explosions

$$
\mu(Z, A) = Z\mu_p + (A - Z)\mu_n
$$

- Our assumptions about the nuclei:
	- Boltzmann particles (except at low temperature where they can be bosons)
	- Incompressible, but finite volume
- Our assumptions about the nucleons (and electrons and positrons):
	- Non-interacting
	- Fully relativistic and degenerate

- •The nuclei:  $\overline{\phantom{a}}$  $\int$  $\bigg)$   $\overline{\phantom{a}}$  $\setminus$  $\bigg($  $\overline{\phantom{a}}$  $\overline{\phantom{a}}$  $\left[\frac{h^2}{2\pi\sqrt{(Z-h)T}}\right]$  $\overline{\phantom{a}}$  $\sqrt{2}$  $=m(Z, A)c^{2} +$ 2  $\left[ Pr_{1} \right] \left[ \rho N_A Y(Z,A) \right]$   $h^2$   $\left[ \begin{array}{cc} h^2 & \end{array} \right]^{3/2}$  $(Z,A) \quad | \; 2\pi m (Z,A)$  $(Z,A)$  $(Z, A) = m(Z, A)c^{2} + kT \ln$ *m Z A kT h*  $G(Z, A)$  $Z$ , *A*) =  $m(Z, A)c^{2} + kT \ln \left| \frac{\rho N_{A}Y(Z, A)}{\rho N_{A}Y(Z, A)} \right|$ *A* π  $\rho$  $\mu$
- $\bullet$ We thus require:
	- $-$  Masses: m(Z,A)
	- $\longrightarrow$ Ground state spins:  $J(Z,A)$
	- Nuclear partition functions: G(Z,A), which we take to be a multiple of  $2J(Z,A)+1$

- •• NSE codes are fairly straightforward to write and run
- •• However, one must write or obtain the code, compile it, test it, and then data mine the output
- •• This may be a barrier to those who would like to use such codes but do not have the time to undertake these steps

#### <http://nucleo.ces.clemson.edu/pages/nse>

- Online tool for calculating NSE
	- User inputs in a straightforward way nuclear properties (masses, spins, partition functions) or uses default values.
	- Computer at Clemson calculates NSE for the user-input set of temperatures, densities, and electron fractions.
	- Interfaces allow user to explore results of the calculation, including abundances and thermodynamic properties of the matter

# We have chosen W3C standards or recommendations

- •• Input data upload from client to server is via XML (eXtensible Markup Language)
	- Validation via Schema checking
	- Formatting via XSLT
- •• Form: <tag>data</tag>

# Example XML file

<nucl ear\_data>

<!-- Neutron -- >

<nuclide> $\langle z \rangle 0 \langle z \rangle \langle z \rangle 1 \langle 0 \rangle$ 

<mass\_excess units="MeV">8.071</mass\_excess>  $<$ spin $> 0.5$  $<$ /spin $>$  $\le$ /nuclide>

<!– Proton -- >

 $\le$ /nuclide>  $\langle z \rangle$  =  $\langle z \rangle$   $\langle z \rangle$   $\langle z \rangle$   $\langle z \rangle$  $\langle$  mass\_excess> 7.289  $\langle$ /mass\_excess>  $<$ spin $> 0.5$  $<$ /spin $>$  $\le$ /nuclide>

</nuclear\_data>

.

## Formatted Input

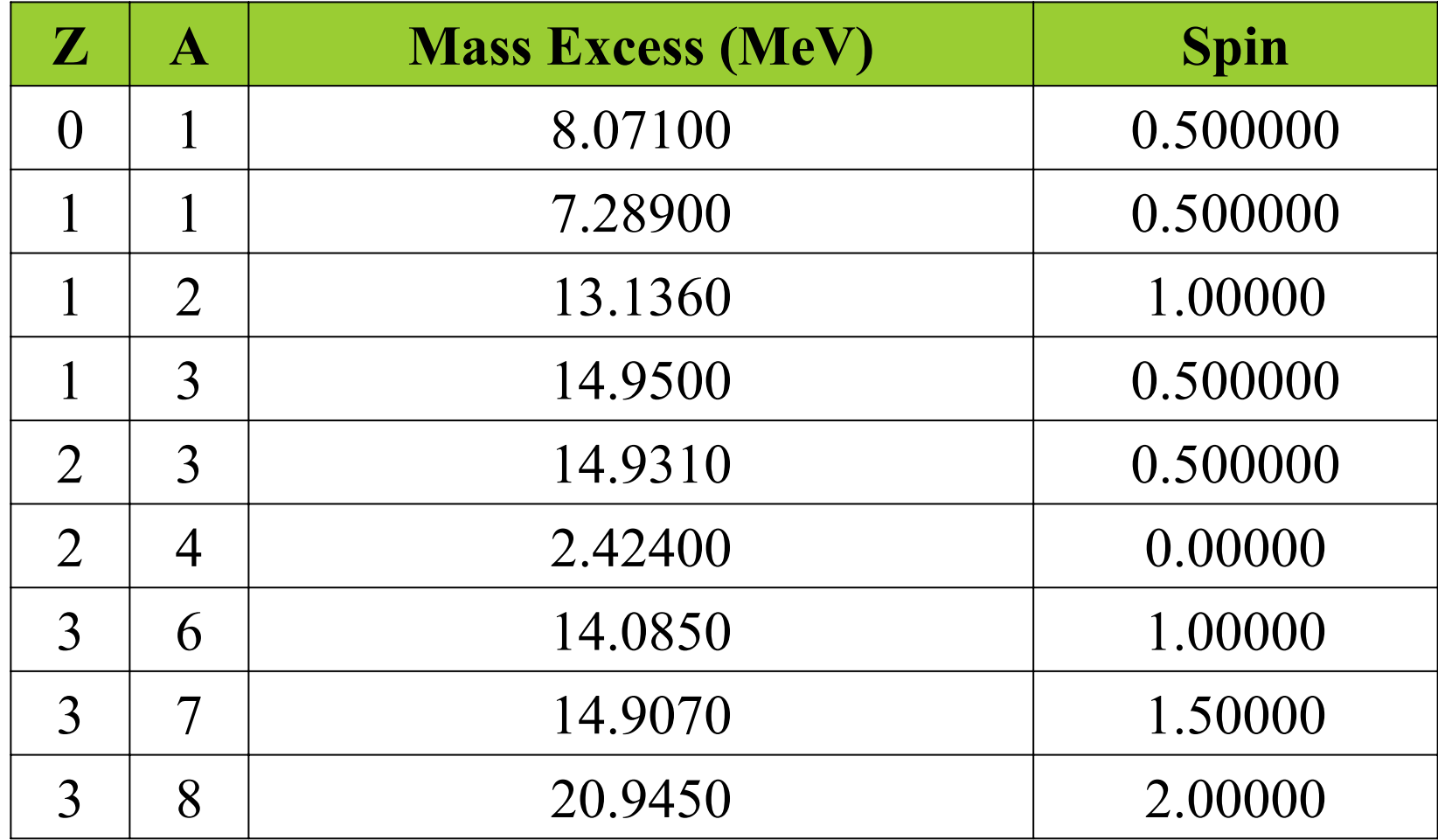

## **Output**

- Output format is binary or FITS file
- User may data mine the output as soon as it is available or download it. Downloaded output files may be uploaded again.
- Data mining and graphics are through IDL on the Net (ION).

## Calculations

- Single calculations: user inputs T, density,  $Y_e$ – $-$  These calculations usually take  $\leq 1$  minute
- Multiple calculations: user inputs range of T, density, or  ${\rm Y_e}$  or enters an NSE trace
	- These calculations can take a while
	- – The computer puts the calculation in the background and then emails the user with information on how to access the data when the calculation is done

## Example calculation

- $T = 1 \,\, \mathrm{MeV}$
- $\bullet~~{\rm Y_e}=0.4$
- •• Density  $= 1.0e-6$  to 1 fm<sup>-3</sup>

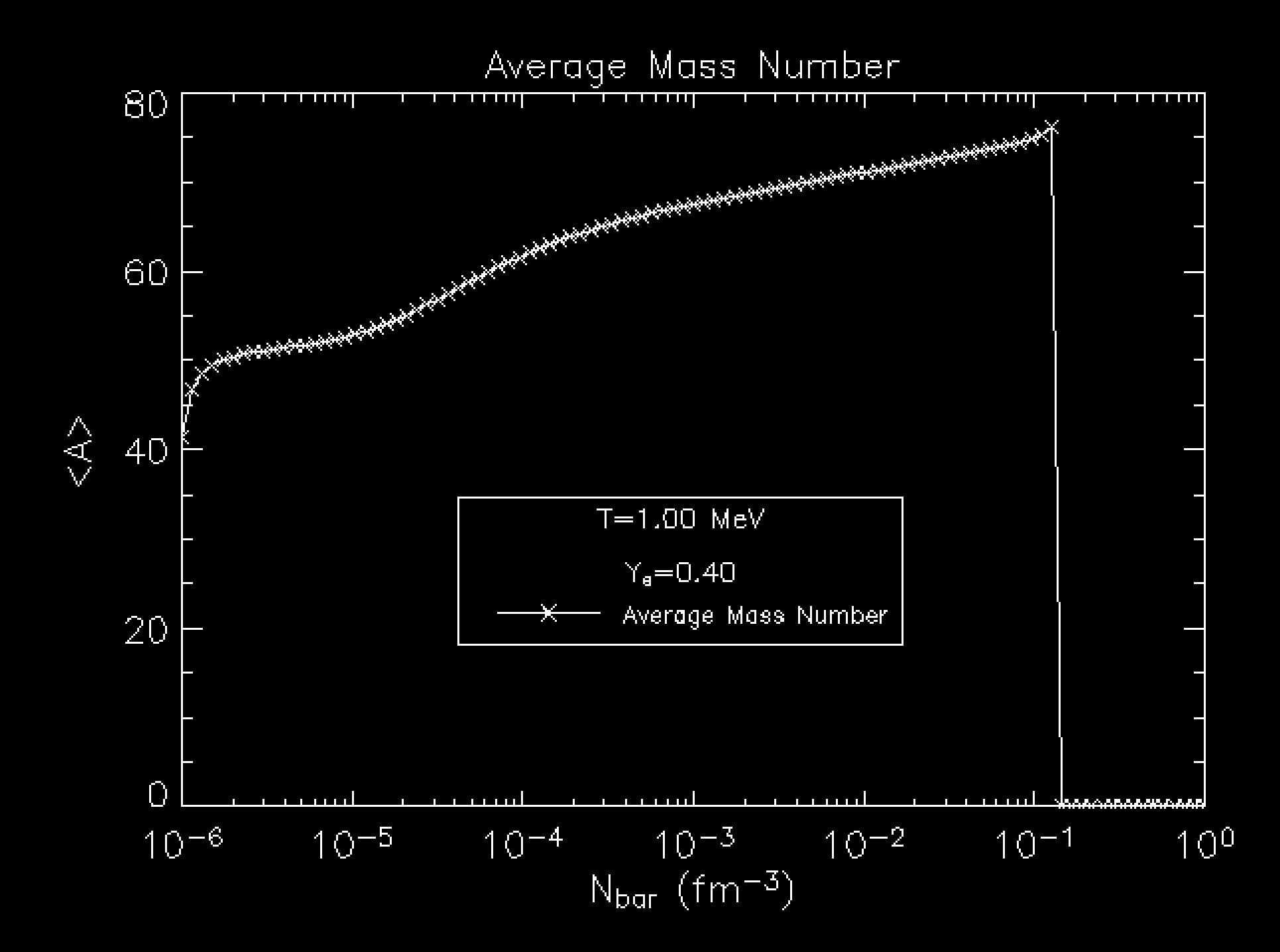

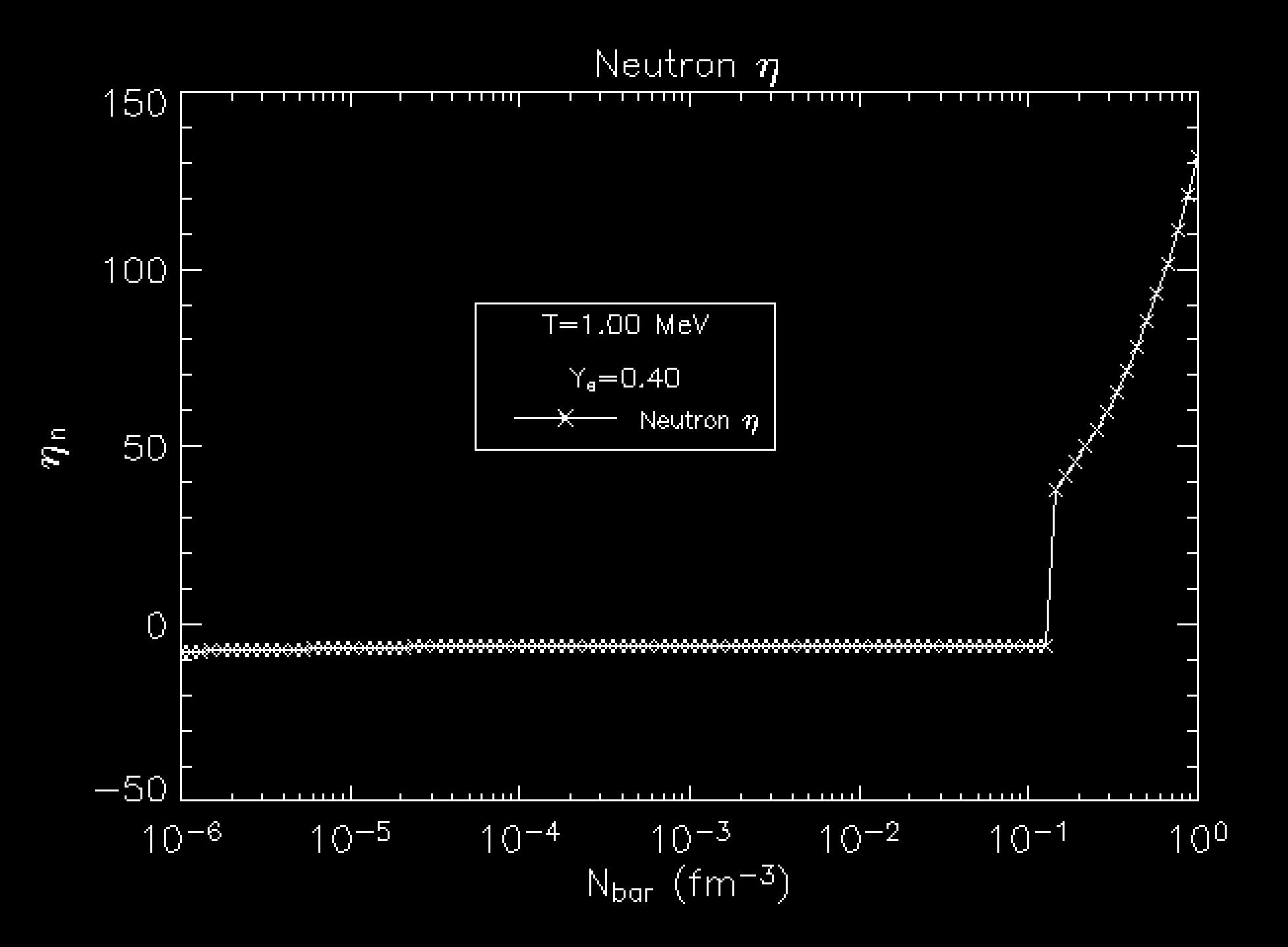

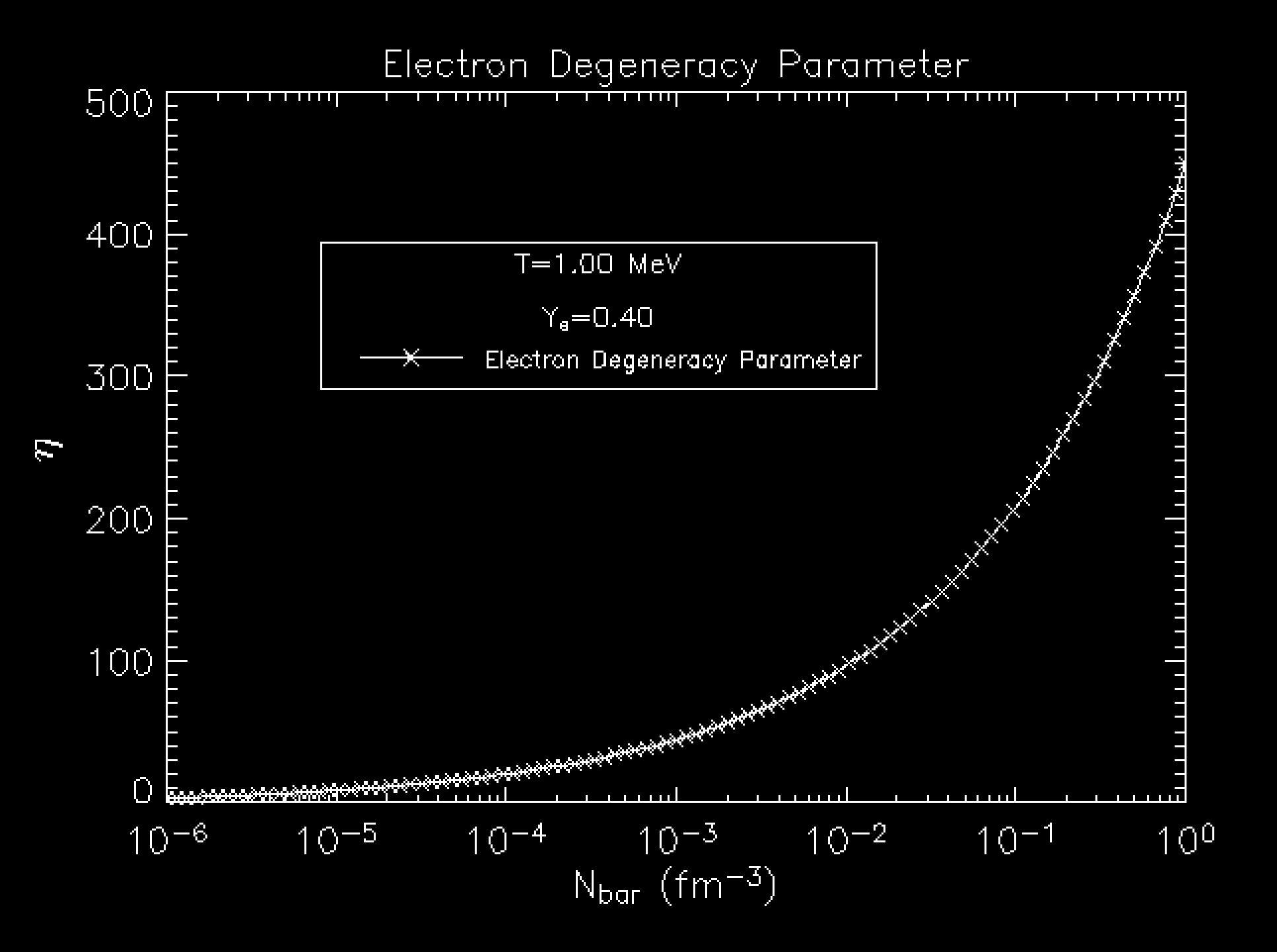

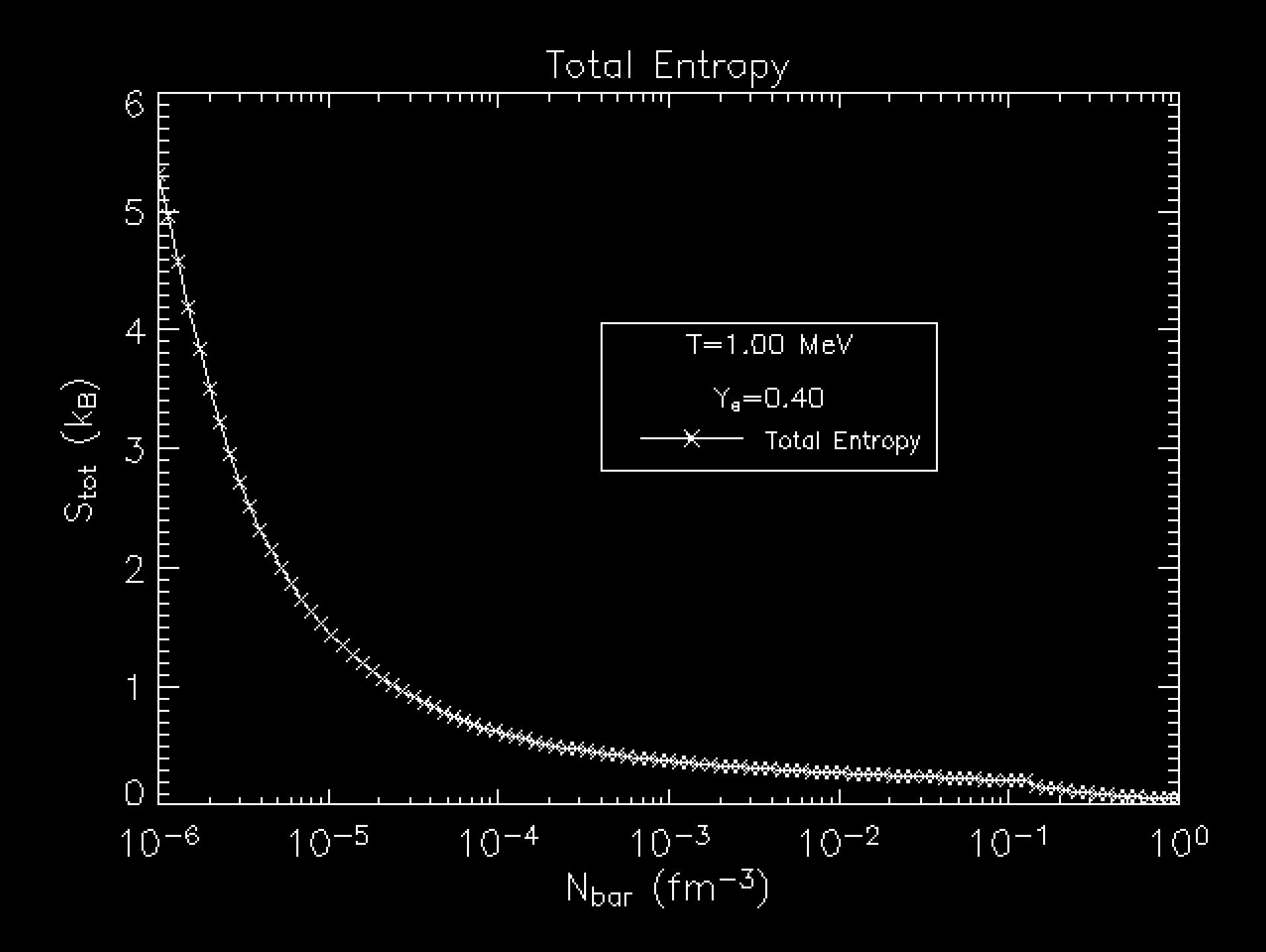

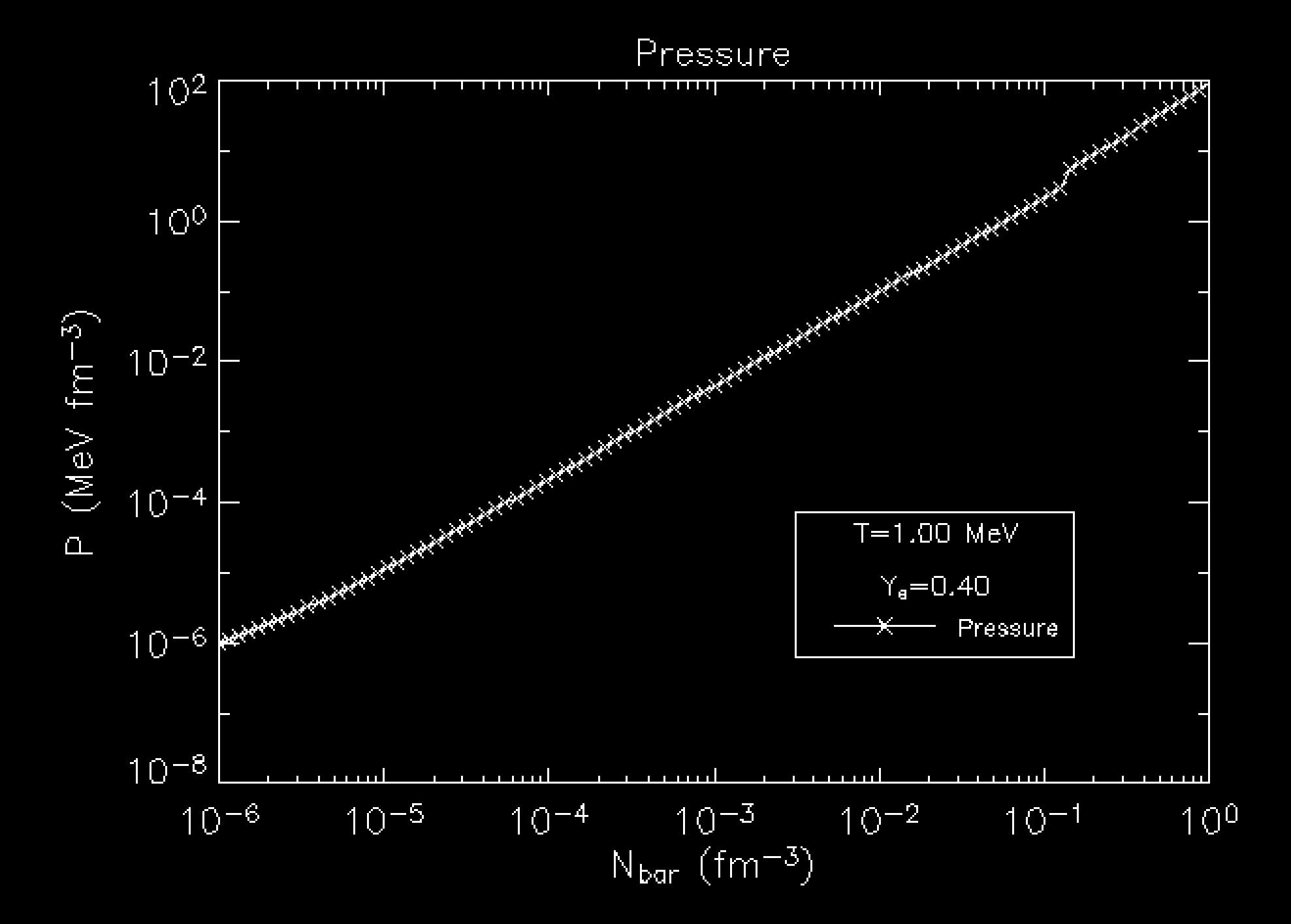

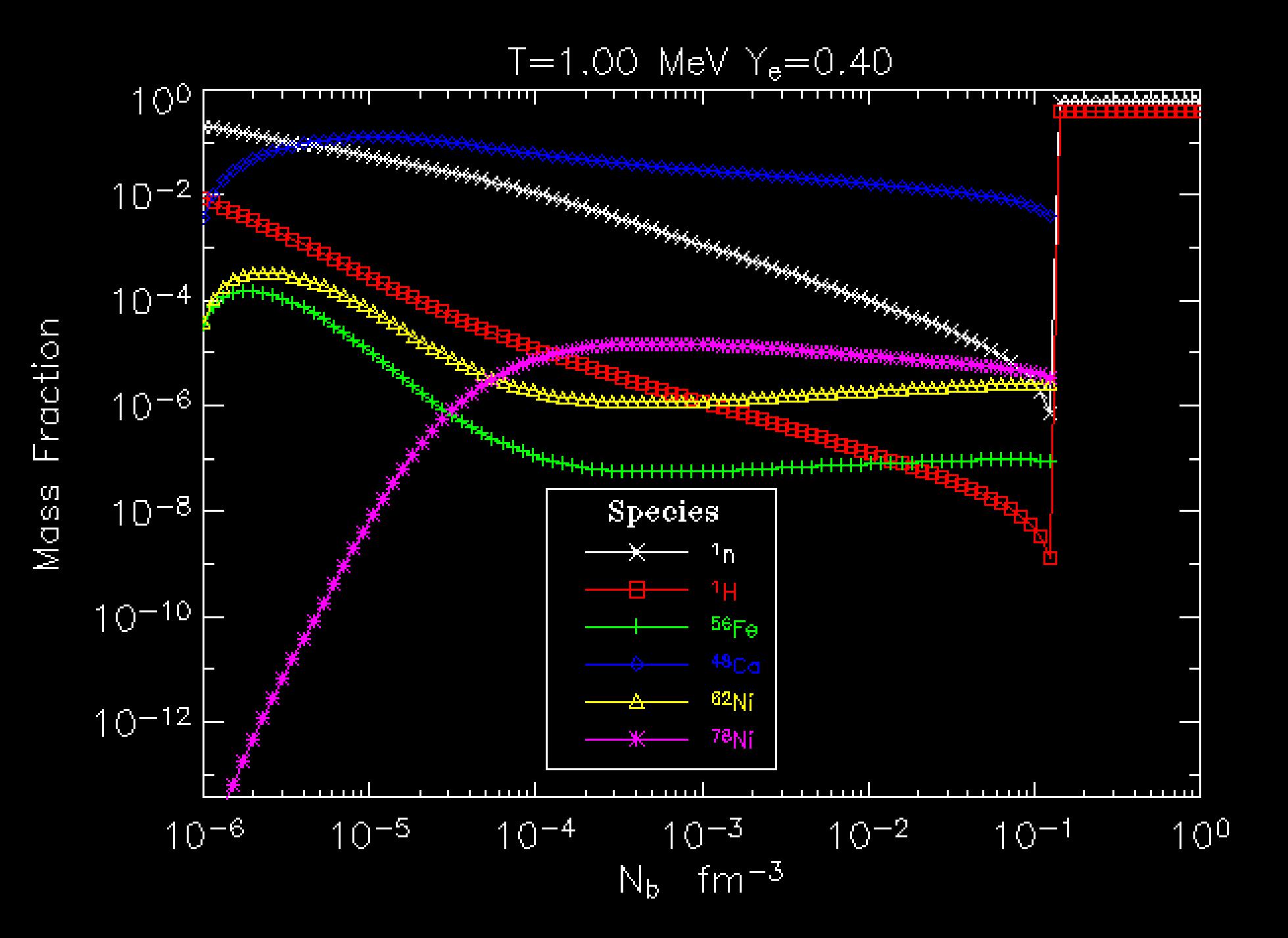

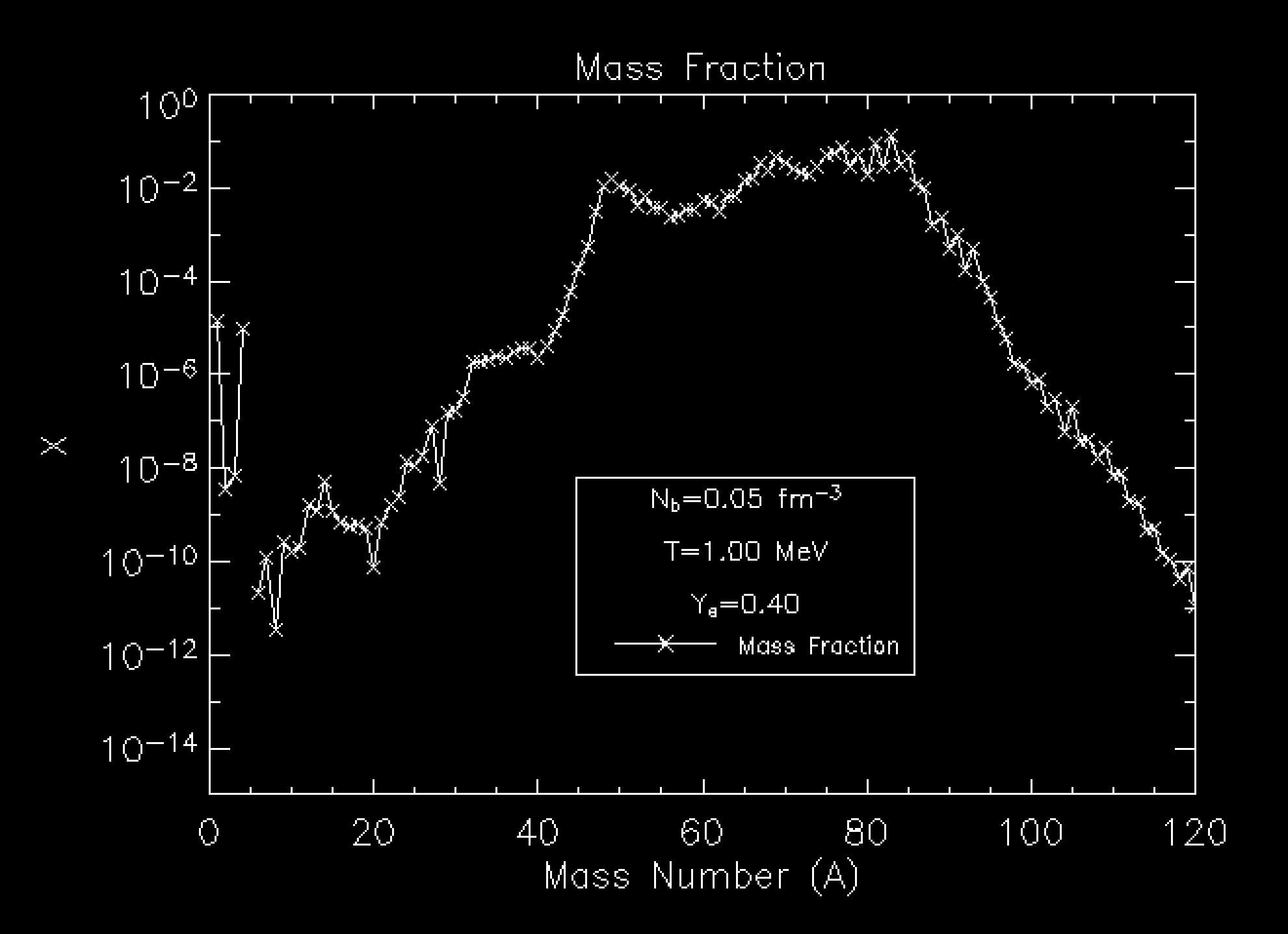

![](_page_19_Figure_0.jpeg)

# Pages available

- • Ideal gas calculator
	- Computes thermodynamics of an ideal fermionic or bosonic gas for any degree of degeneracy or relativity
	- –Available:
		- •http://nucleo.ces.clemson.edu/pages/ideal\_gas/0.1
- $\bullet$  NSE calculator
	- Computes abundances and thermodynamics of matter in nuclear statistical equilibrium
	- –Available:
		- http://nucleo.ces.clemson.edu/pages/nse/0.1
- • Galactic Chemical Evolution calculator
	- –Computes simple models of one-zone galactic chemical evolution
	- –Available:
		- http://nucleo.ces.clemson.edu/pages/cugce/

# Purposes

- $\bullet$ Research
- $\bullet$ Education
- $\bullet$ Code Archiving

# Acknowledgments

- •• SUN Microsystems (Academic Equipment Grant)
- Computer Support Services College of Engineering and Science at Clemson (especially Corey Ferrier and the Unix Team)
- •• NASA, DOE, and NSF for support

![](_page_23_Picture_0.jpeg)

## mbradle@clemson.edu